Last update: 2008/02/18 06:43

# **OSLL/ESR**

## Технологии

- eCos операционная система реального времени; http://ecos.sourceware.org/docs.html; http://en.wikipedia.org/wiki/ECos
- redboot загрузчик из eCos: http://sourceware.org/redboot/
- buildroot система сборки, на основе которой сделан linuxcrater; http://buildroot.uclibc.org/

## Мелочи жизни

#### настройка moxa/linux

Драйвер живет здесь: http://web4.moxa.com/support/download.asp?id=18

Скрипты с ним в комплекте - странно кривые :7.

- компилять под рутом, в каталоге /tmp/moxa
- после компиляции создать каталог /usr/lib/npreal2/driver и в него скопировать все исполняемое + npreal2d.cf
- modprobe npreal2 u ./mxaddsvr 192.168.127.254 1

Все эти развлечения только для того, чтобы получить y-modem и /dev/tty\* для утилиты download. Вот такой вот unix way.

#### терминал и ymodem

В одном флаконе, в программке minicom. Выбор файла для отправки - жуткая бурда, по каталогам лучше в ней не ходить.

From: http://wiki.osll.ru/ - Open Source & Linux Lab

Permanent link: http://wiki.osll.ru/doku.php/etc:users:jcmvbkbc:esr?rev=1203306187

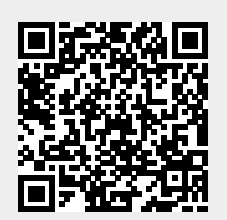